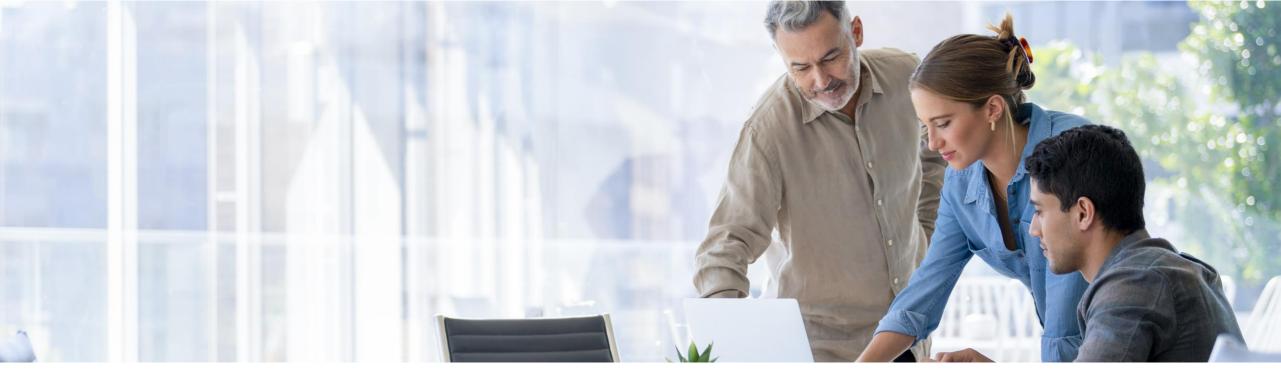

# **Enterprise Support Reporting Cockpit in SAP for Me**

You don't need Lasik to see THIS clearly – View Your own IT Landscape with the SAP Enterprise Support Reporting Cockpit

The SAP Enterprise Support Reporting Cockpit evolution to Customer Insights Dashboard

**Teo Rodriguez** Customer Success | SAP Customer Evolution Program

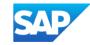

### What is SAP Enterprise Support Reporting?

Providing proactive and timely updates on the status of SAP solutions. It gives you a clear picture of your support situation by analyzing your SAP solutions, used support services, and achievements. It looks at factors like application monitoring, usage stats, services consumption, case status, and other important metrics, all in one place.

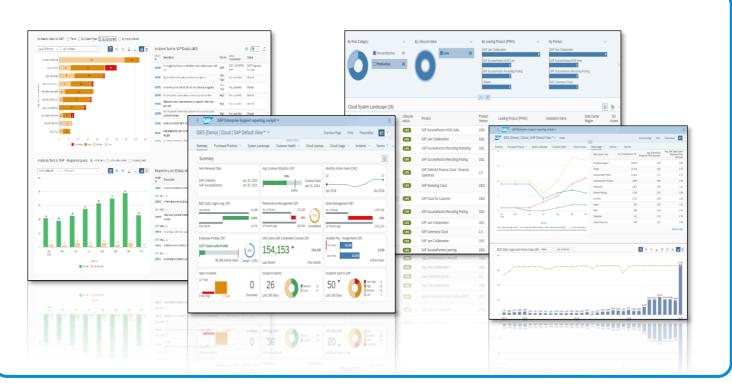

#### SAP ENTERPRISE SUPPORT REPORTING COCKPIT

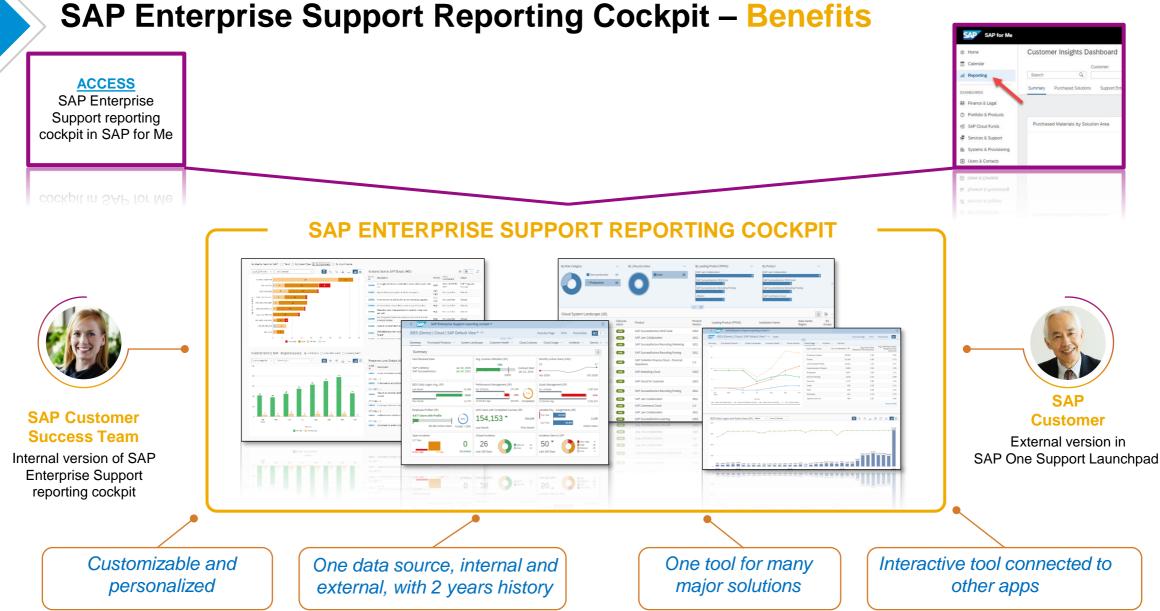

#### Public

#### SAP Enterprise Support reporting cockpit

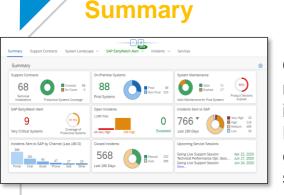

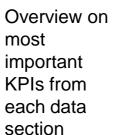

KPIs with history

with navigation to

EWA WS for

details

#### **Support Contracts**

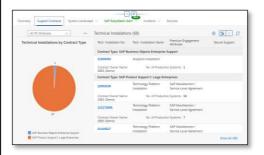

All valid basic and additional support contracts with relevant products and systems

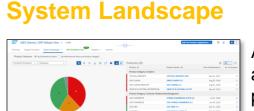

All production and non production systems with their products and maintenance status

#### **EWA Overview**

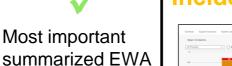

#### Incidents

# 14 different statistics for

statistics for open, closed and incoming incidents

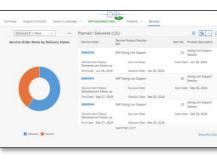

**Services** 

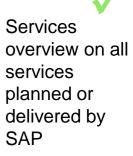

Decide which statistics should be shownDesign your SummaryAdd/remove fields to/from the tablesDecide on the graph layoutUse the global filter to adjust the content displayedSpecify the content by using individual filters for each statisticSave and print your own variant

Public

# **Access SAP ES Reporting Cockpit**

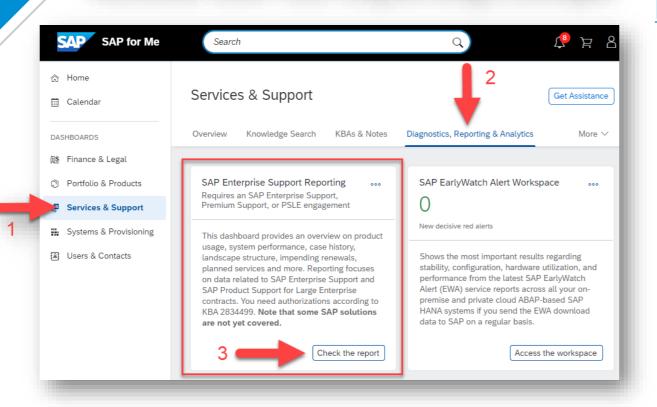

#### SAP KBA for access and authorization requirements

- <u>2834499</u> How to access the SAP Enterprise Support reporting cockpit
- <u>3336856</u> how to access Customer Insights Dashboard -SAP for Me

#### **Direct link to SAP ES reporting cockpit**

To access user needs a S-user ID with valid authorization objects. These authorizations control what data should be displayed.

#### Initial authorization provided to Cloud/Super Administrators

- Display SAP Enterprise Support reporting cockpit (ESRCDISP) assigned by installation to access cloud data
- Access License Utilization for Cloud (LICAUD\_CLO). for "Purchased Products" and "Cloud Licenses" data
- My Support Program Report (SUPPROGREP) assigned on customer level to access on-premise data
- Service Reports and Feedback (SC\_CCCREAD) for "EarlyWatch Alert" data

# **Demo / Overview for SAP Enterprise Support Reporting Cockpit**

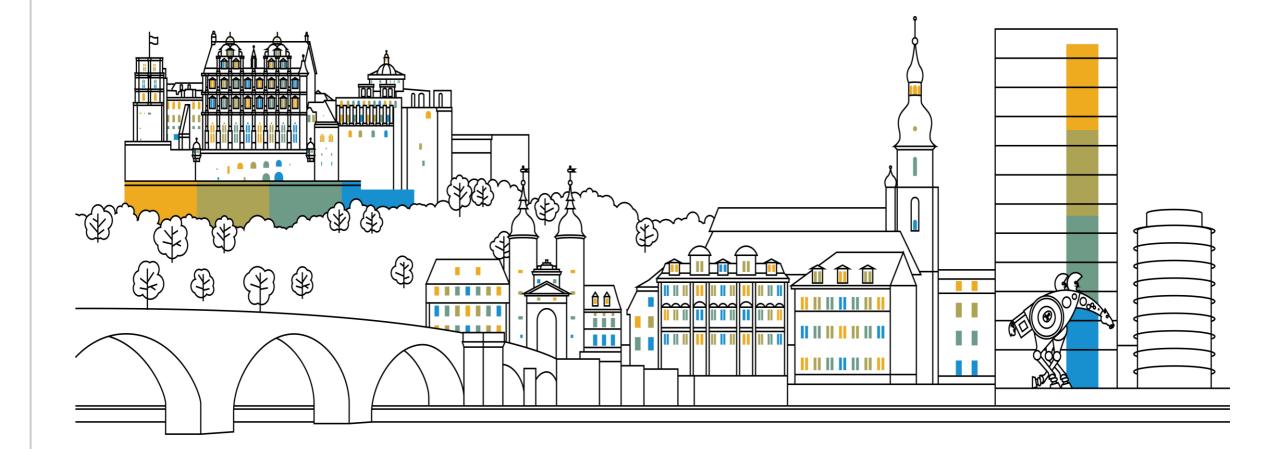

### **Overview: Summary – The Pillars of Proactive Support**

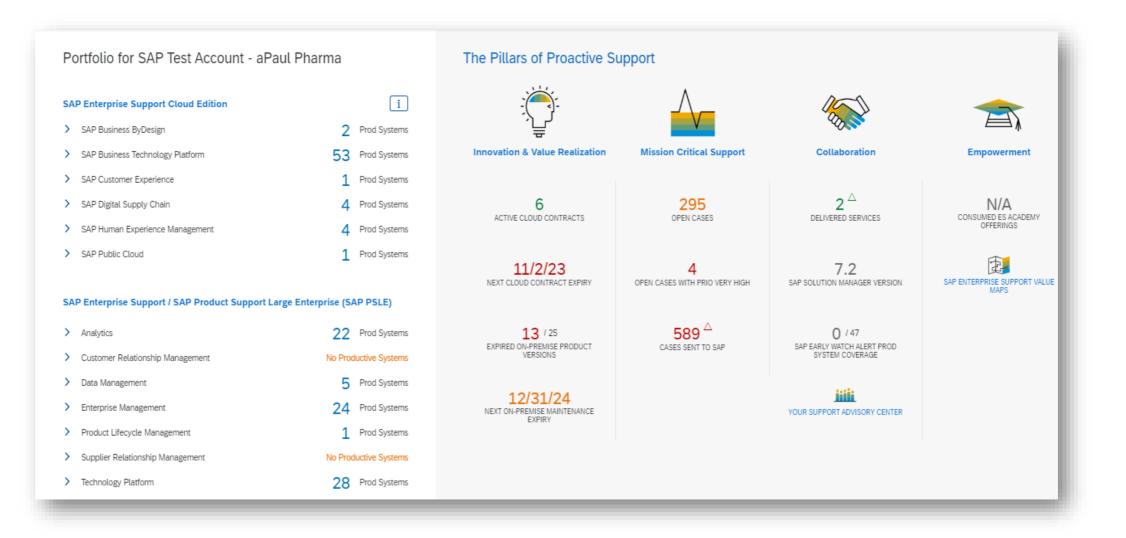

### **Overview: Summary**

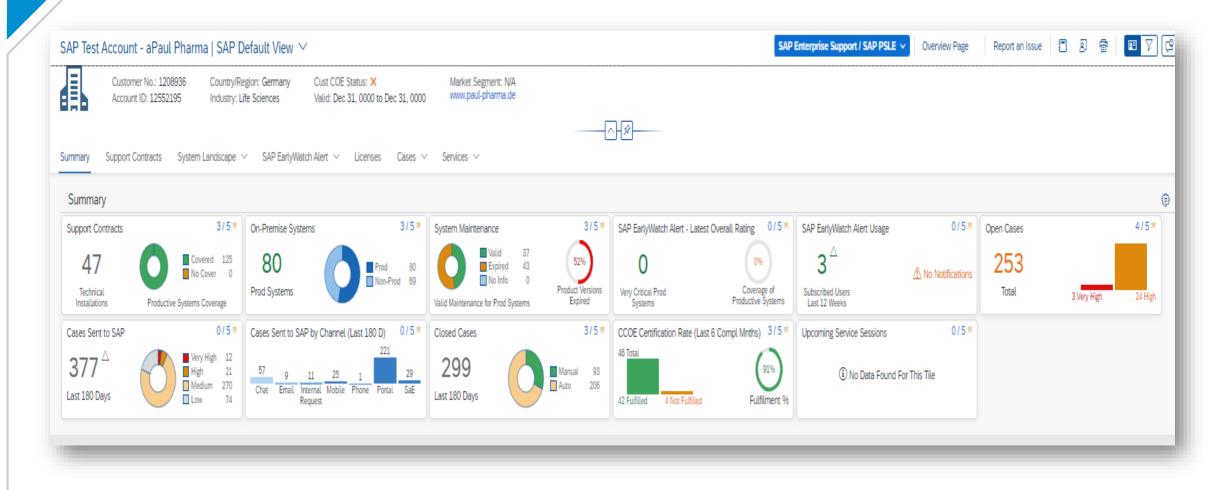

# **Overview: Support Contracts**

| P Test Account - aPaul Pharma   SAP Default View 🗡                   |                                              |                                                                                                    |               |                                                                                                    | SAP Enter                                                                                                    | prise Support / SAP PSL | E 🗸 Overview Page           | Report an Issue                            | 3 🖶 🖪 🔽                      |
|----------------------------------------------------------------------|----------------------------------------------|----------------------------------------------------------------------------------------------------|---------------|----------------------------------------------------------------------------------------------------|----------------------------------------------------------------------------------------------------|-------------------------|-----------------------------|--------------------------------------------|------------------------------|
|                                                                      | DE Status: ×<br>Dec 31, 0000 to Dec 31, 0000 | Market Segment: N/A<br>www.paul-pharma.de                                                           |               |                                                                                                    |                                                                                                    |                         |                             |                                            |                              |
| mary Support Contracts System Landscape V SAP EarlyWatch Alert V     | ✓ Licenses Cases ✓                           | Services 🗸                                                                                          |               | <u>}</u>                                                                                                    |                                                                                                    |                         |                             |                                            |                              |
| Only installations with a valid maintenance agreement are displayed. |                                              |                                                                                                    |               |                                                                                                    |                                                                                                    |                         |                             |                                            |                              |
|                                                                      |                                              |                                                                                                    |               |                                                                                                    |                                                                                                    |                         |                             |                                            |                              |
| Il PE Attributes     V   Productive                                  | Productive (46)                              |                                                                                                    |               |                                                                                                    |                                                                                                    |                         |                             |                                            | © (B) ~)                     |
| Support Contracts by Technical Installation                          | Installation No.                             | Installation Name                                                                                   | Contract Type | Contract Type A                                                                                              | Contract Owner Name                                                                                                    | Secure Support          | PE Attribute - Installation | PE Attribute - Installation<br>(Long Text) | No. of Productive<br>Systems |
|                                                                      | Contract Type Description                    | on: Other SAP Support Model                                                                         | ls            |                                                                                                    |                                                                                                    |                         |                             |                                            |                              |
|                                                                      |                                              |                                                                                                    |               |                                                                                                    |                                                                                                    |                         |                             |                                            |                              |
|                                                                      | 90316690                                     | HANA CLOUD (NW classification)                                                                      |               | Other SAP Support Models                                                                                     | SAP Test Account - aPaul<br>Pharma                                                                                                    |                         |                             |                                            |                              |
|                                                                      | 90316690<br>20659687                         |                                                                                                    |               | Other SAP Support Models Other SAP Support Models                                                            |                                                                                                    |                         |                             |                                            |                              |
|                                                                      |                                              | classification)                                                                                     |               |                                                                                                    | Pharma<br>SAP Test Account - aPaul                                                                                                    |                         |                             |                                            |                              |
| 22                                                                   | 20659687                                     | classification)                                                                                     |               | Other SAP Support Models                                                                                     | Pharma<br>SAP Test Account - aPaul<br>Pharma<br>SAP Test Account - aPaul                                                                                                    |                         |                             |                                            |                              |
| 22                                                                   | 20659687<br>90119716                         | classification)<br>ERP Standard Support<br>SAP BUSINESS OBJECTS                                     |               | Other SAP Support Models Other SAP Support Models                                                            | Pharma<br>SAP Test Account - aPaul<br>Pharma<br>SAP Test Account - aPaul<br>Pharma<br>SAP Test Account - aPaul                                                                             |                         |                             |                                            |                              |
| 22                                                                   | 20659687<br>90119716<br>20659001             | classification)<br>ERP Standard Support<br>SAP BUSINESS OBJECTS<br>Installation AH1                 |               | Other SAP Support Models<br>Other SAP Support Models<br>Other SAP Support Models                             | Pharma<br>SAP Test Account - aPaul<br>Pharma<br>SAP Test Account - aPaul<br>Pharma<br>SAP Test Account - aPaul<br>Pharma<br>SAP Test Account - aPaul                                       |                         |                             |                                            |                              |
| 22 22                                                                | 20659687<br>90119716<br>20659001<br>20689660 | classification)<br>ERP Standard Support<br>SAP BUSINESS OBJECTS<br>Installation AH1<br>ERP ESupport |               | Other SAP Support Models<br>Other SAP Support Models<br>Other SAP Support Models<br>Other SAP Support Models | Pharma<br>SAP Test Account - aPaul<br>Pharma<br>SAP Test Account - aPaul<br>Pharma<br>SAP Test Account - aPaul<br>Pharma<br>SAP Test Account - aPaul<br>Pharma<br>SAP Test Account - aPaul |                         |                             |                                            |                              |

# **Overview: System Landscape**

Public

| Customer No<br>Account ID: : | -                    |                                        | Dec 31, 0000 to Dec 31, 0000<br>✓ Licenses Cases ✓ | www.paul-pharma.de      |                                                                 | ×                                                 |                                             |                                                         |                                                        |                   |                               |
|------------------------------|----------------------|----------------------------------------|----------------------------------------------------|-------------------------|-----------------------------------------------------------------|---------------------------------------------------|---------------------------------------------|---------------------------------------------------------|--------------------------------------------------------|-------------------|-------------------------------|
| laintenance                  |                      |                                        |                                                    |                         |                                                                 |                                                   |                                             |                                                         |                                                        |                   |                               |
| eading Product Versio        | ons 💿 By Maintenance | Status 🔿 By Maintenance Sta            | tus and Leading Product Cateş                      | gory                    |                                                                 |                                                   |                                             |                                                         |                                                        |                   |                               |
| 24 Months Timeframe          | Productive           | ~                                      |                                                    | 🖪 e e 🛓                 | 🗏 II. 9 🖸 🕲                                                     | Productive (25)                                   |                                             |                                                         | How to calculate EOM                                   | for NW systems 💮  | ·                             |
|                              | Leading Product      | Versions by Maintenance                | Status                                             |                         |                                                                 | Leading Product Name                              | E Lea                                       | ding Product Version 흐                                  | PPMS PV End of Maintenance (Leading<br>PV)             |                   | No. of Syst                   |
|                              |                      |                                        |                                                    |                         |                                                                 | Leading Product Cate                              | gory Description: Anal                      | ytics                                                   |                                                        |                   |                               |
|                              |                      |                                        |                                                    |                         |                                                                 | Crystal Reports Server                            | Cry                                         | stal Reports Server 2013                                | 31.12.2018                                             |                   |                               |
|                              |                      |                                        |                                                    |                         |                                                                 | SAP BusinessObjects E<br>Intelligence platform (f |                                             | BusinessObjects Business<br>lligence platform (formerly | 31.12.2022                                             |                   |                               |
|                              |                      |                                        |                                                    | Leading Pr              | oduct Versions by                                               | SAP BusinessObjects E<br>Intelligence platform (f |                                             | BusinessObjects Business<br>lligence platform (formerly | 31.12.2025                                             |                   |                               |
|                              | 11                   |                                        |                                                    | Maintenan<br>No. of Mai | ce Status<br>intenance Expired                                  | SAP BusinessObjects B<br>Intelligence platform (f | Business SAF                                | BusinessObjects Business<br>lligence platform 4.0 (form | 31.12.2015                                             |                   |                               |
|                              |                      | 13                                     |                                                    | No. of Ma               | ntenance Expires within 24 Mon<br>intenance Expires > 24 Months | SAP BusinessObjects [                             |                                             | PBusinessObjects DASHBOARD<br>PDASHBOARDS 4.2           | 31.12.2020                                             |                   |                               |
|                              |                      |                                        |                                                    | No. of No               | Maintenance Info                                                | SAP Crystal Reports                               |                                             | Crystal Reports SAP 2013                                | 31.12.2018                                             |                   |                               |
|                              |                      |                                        |                                                    |                         |                                                                 | SAP Crystal Reports                               | SAF                                         | Crystal Reports SAP 2016                                | 31.12.2022                                             |                   |                               |
|                              |                      |                                        |                                                    |                         |                                                                 | SAP Crystal Reports                               |                                             | Crystal Reports SAP 2020                                | 31.12.2025                                             |                   |                               |
|                              |                      |                                        |                                                    |                         |                                                                 |                                                   |                                             |                                                         |                                                        |                   | Show All (2                   |
| vstems                       |                      |                                        |                                                    |                         |                                                                 |                                                   |                                             |                                                         |                                                        |                   |                               |
| vstem Details (80)           | Productive           | ✓ All Products                         | ~                                                  |                         |                                                                 |                                                   |                                             | C ~ • •                                                 | All System Add-ons (17)                                | 0                 | ( <b>b</b> )                  |
| System Number                | System ID 🚔          | System Name                            | System Type                                        | Installation No.        | Leading Product Category<br>Description                         | Leading Product Name                              | Leading Product Vers                        | ion PPMS PV End of<br>Maintenance (Leading PV)          | Add-on Product Version 🚊                               | Add-on Product Ve | /ersion End of<br>Maintenance |
| 850641080                    | A31                  |                                        | PROD                                               | 20659687                | Enterprise Management                                           | SAP ERP                                           | SAP ERP 6.0                                 | 31.12.2025                                              | FOCUSED BUILD AND INSIGHTS                             |                   | 31.12.2027                    |
| 850644003                    | A4H                  | Fioneer Solution Manager<br>Testsystem | PROD                                               | 21257549                | Technology Platform                                             | SAP Solution Manager                              | SAP Solution Mana<br>7.2                    | ger 31.12.2027                                          | 2.0<br>SAP Deduction Management<br>Component (DMC) 6.0 |                   | 21.12.2027                    |
|                              | AAA                  |                                        | PROD                                               | 90119716                | Analytics                                                       | SAP BusinessObjects<br>Business Intelligence      | SAP BusinessObject<br>Business Intelligence |                                                         | SAP Employee File Mgt by OT 4.0                        |                   | 30.06.2018                    |
| 800025935                    |                      |                                        |                                                    |                         | 2                                                               | platform (formerly                                | platform (formerly                          |                                                         | SAP enhancement package 2 for                          |                   |                               |

### **Overview: EarlyWatch Alert Workspace**

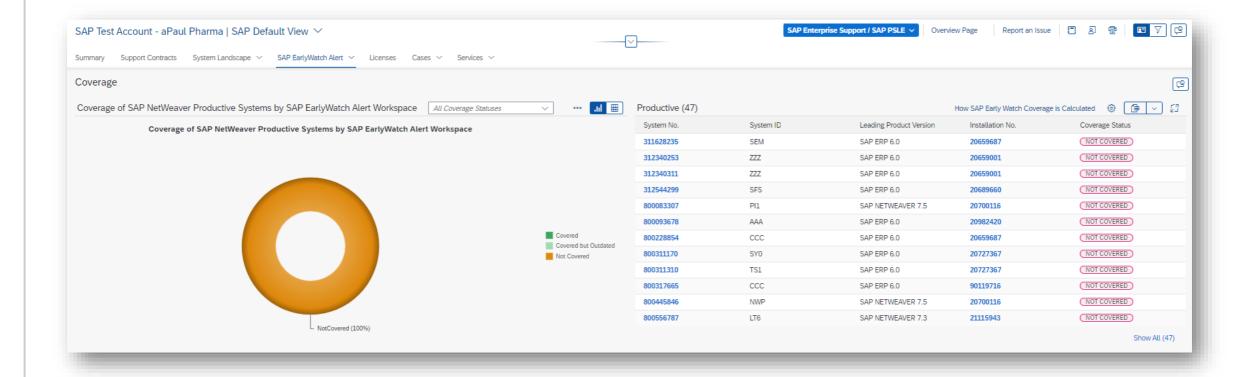

# **Overview: Cases / Incidents sent to SAP**

#### Sent to SAP

Cases Sent to SAP () Trend () By System Type () By Initial Component () By Input Channel

|             |         |         |     |             | Ser     | nt Cases Tr | end |     |     |     |     |     | Incident Number (integer) | Description                                 | Priority | Initial Component Key | External Status         |
|-------------|---------|---------|-----|-------------|---------|-------------|-----|-----|-----|-----|-----|-----|---------------------------|---------------------------------------------|----------|-----------------------|-------------------------|
|             |         |         |     |             |         |             |     |     |     |     |     |     | 42                        | BCP create non-front runner,<br>then transf | Medium   | XX-SER-SAPSMP-BC      | Confirmed               |
|             |         |         |     |             |         |             |     |     |     |     | 11  |     | 6638                      | This is to check TDUser in EUDP<br>incident | Medium   | XX-PART-TST-SRQ-005   | In Processing by SAP    |
|             |         |         |     |             |         |             |     |     |     |     |     |     | 13382                     | This is test for EUDP TDFUSER               | Medium   | XX-PART-TST-SRQ-005   | In Processing by SAP    |
|             |         |         |     |             |         |             |     | 4   | 5   |     | 63  |     | 16485                     | Test case                                   | Medium   | XX-SER-OC-RC          | Confirmed Automatically |
|             |         |         |     |             |         |             | _   |     |     |     | 00  |     | 20394                     | sync test                                   | Medium   | XX-PART-TST-SRQ-005   | In Processing by SAP    |
|             |         |         |     |             |         |             | -   | 55  | 47  |     |     |     | 25105                     | This is test Incident for EUDP              | Medium   | XX-PART-TST-SRQ-005   | In Processing by SAP    |
|             |         |         | 1   |             | _       |             | 39  |     |     | 27  | 29  | 25  | 46113                     | BCP create non-front runner, then transf    | Medium   | XX-SER-ITSM-BC        | Confirmed               |
| 7           | 13<br>4 | 18<br>3 | 19  | 9           | 12<br>4 | 6           | 5   | 10  | 13  | 4   |     | 4   | 50719                     | EUDP Test Confirm                           | Medium   | XX-PART-TST-SRQ-005   | Confirmed Automatically |
| Sep<br>2022 | Oct     | Nov     | Dec | Jan<br>2023 | Feb     | Mar         | Apr | May | Jun | Jul | Aug | Sep | 53435                     | S4M test case Linda 0119 from<br>S4M        | Low      | FI-GL-GL-A            | Confirmed Automatically |
|             |         |         |     |             |         | Months      |     |     |     |     |     |     | 56845                     | DO NOT TOUCH - Test SPU                     | Medium   | SV-SMG-SUP-TST        | Confirmed               |

ß

# **Overview: Open Cases / Incidents**

| mary Support Contrac | -,                    |                      | tch Alert 🗸 Licenses    | Cases ~ Ser     |                     |                 |                           |                                            |                      |                               |
|----------------------|-----------------------|----------------------|-------------------------|-----------------|---------------------|-----------------|---------------------------|--------------------------------------------|----------------------|-------------------------------|
| en                   |                       |                      |                         |                 |                     |                 |                           |                                            |                      |                               |
| en Cases By Status   | All Priorities        | ~                    | ]                       |                 | e e <u>↓</u> ⊚      | 63 bit .ul 🎟    | Open Case Details (253)   |                                            |                      | Support for Cases 🛞 🕞 🗸       |
| _                    |                       | c                    | Open Cases By Status    |                 |                     |                 | Incident Number (integer) | Description                                | Component            | Age of incident since created |
| 0                    |                       |                      |                         |                 |                     |                 | 371623                    | test for AMS, please don t touch           | XX-AMS-XX            |                               |
|                      |                       | 2                    |                         |                 |                     |                 | 229238                    | Performance testing BCP-SNOW               | SV-SMG-SUP-TST       |                               |
| D                    |                       | 2                    |                         |                 |                     |                 | 484213                    | Do not Touch - Multiple records in one E   | XX-SER-SAPSMP-TEST   |                               |
|                      |                       |                      |                         |                 |                     |                 | 509190                    | Do not touch in SN 2 - Multiple records    | XX-SER-ITSM-TEST     |                               |
| 0                    |                       | 92                   |                         |                 |                     |                 | 630630                    | TestTicket09092020                         | XX-PART-TST-SRQ-004  |                               |
|                      |                       |                      |                         |                 |                     |                 | 653855                    | Test orgID 18th sep                        | XX-PART-TST-SRQ-004  |                               |
|                      |                       |                      |                         |                 |                     |                 | 624814                    | Test Ticket 23rd Sep                       | XX-PART-TST-SRQ-004  |                               |
| )                    |                       |                      |                         |                 |                     |                 | 695018                    | Test missing memo                          | XX-PART-TST-PIP-PRD  |                               |
| 33                   |                       | 53                   |                         |                 |                     | 16              | 669209                    | another test for missing memo              | XX-PART-TST-PIP-PRD  |                               |
| 0 12<br>Sent to SAP  | SAP Proposed Solution | In Processing by SAP | Partner-Customer Action | Pending Release | Sent to SAP Partner | Customer Action | 786210                    | Test for KBA 20201112, please ignore       | SV-SMG-SUP-TST       |                               |
| Sent to Shi          | and reposed doubter   | in roceasing by an   | External Status         | r chong Netease | Sente on Faither    | Calconer Action | 983273                    | [Paris Upgrade Test] SFFEAT0002055<br>Case | XX-PROJ-CDP-TEST-815 |                               |

### **Overview: Closed Cases / Incidents**

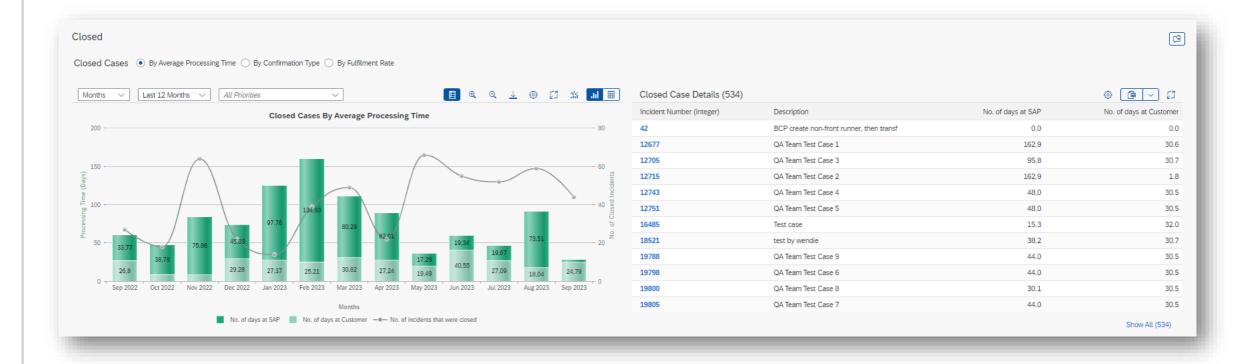

### **Overview: Response Levels – Cases / Incidents**

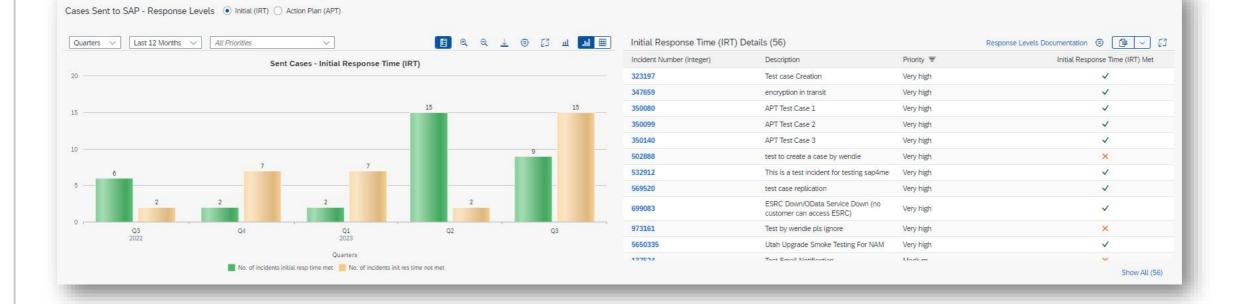

# **Overview: Cloud Services**

| Customer No.:                                       | 1208936 Country/Region: G  | ermany Industry: Life S                                                    | ciences               | Market Segment: N/A                                      |                                |                                 |          |                                                            |
|-----------------------------------------------------|----------------------------|----------------------------------------------------------------------------|-----------------------|----------------------------------------------------------|--------------------------------|---------------------------------|----------|------------------------------------------------------------|
| Account ID: 12                                      |                            |                                                                            |                       | www.paul-pharma.de                                       |                                |                                 |          |                                                            |
|                                                     |                            |                                                                            |                       |                                                          |                                |                                 |          |                                                            |
| nmary Purchased Produ                               | ucts \vee System Landscape | Availability Cloud Licenses Clo                                            | oud Usage 🗸 🛛 Cases 🗸 |                                                          |                                |                                 |          |                                                            |
|                                                     |                            |                                                                            |                       |                                                          |                                |                                 |          |                                                            |
|                                                     |                            |                                                                            |                       |                                                          |                                |                                 |          |                                                            |
|                                                     |                            |                                                                            |                       |                                                          |                                |                                 |          |                                                            |
| rvice Sessions (2)                                  | Last 12 Months 🗸           |                                                                            |                       |                                                          |                                |                                 | ,        | Available Services 💿 📑 🗸                                   |
|                                                     | Last 12 Months 🗸           | Service Product Description                                                | Item Number           | Product Description Ratin                                | ng Installation Nu             | nber System Number              |          | Available Services 🛞 📑 🛩<br>ssion Date Leading Product Txt |
| ervice Order ID                                     |                            | Service Product Description<br>OBSOLETE SAP ESRV OCC<br>ProcDes & Integrat | Item Number<br>20     | Product Description Ratin,<br>Engagement Support Session | ng Installation Nu<br>90316693 | mber System Number<br>740385559 | Item Ses |                                                            |
| arvice Sessions (2)<br>service Order ID<br>13473062 | Service User Status        | OBSOLETE SAP ESRV OCC                                                      |                       |                                                          | 90316693                       | -                               | Item Ses | ssion Date Leading Product Txt                             |

# **Customer Insights Dashboard – Overview**

The new customer insights dashboard in SAP for Me is a smooth, automated tool for reporting. It gives you a clear picture of your support situation by analyzing your SAP solutions, used support services, and achievements. It looks at factors like application monitoring, usage stats, services consumption, case status, and other important metrics, all in one place.

The customer insights dashboard in SAP for Me provides:

- Self-service, customizable reporting capabilities for tailored reports.
- A centralized data hub for all integrated SAP products and deployment scenarios.
- A comprehensive authorization system that manages application access based on user roles and tasks.
- Empowering SAP support experts with project insights, enabling them to provide recommendations for maximizing value from your SAP solutions.

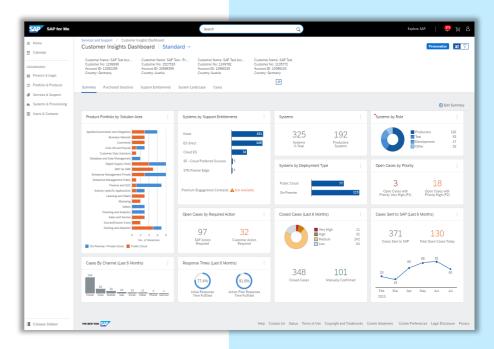

#### **Overview: Summary**

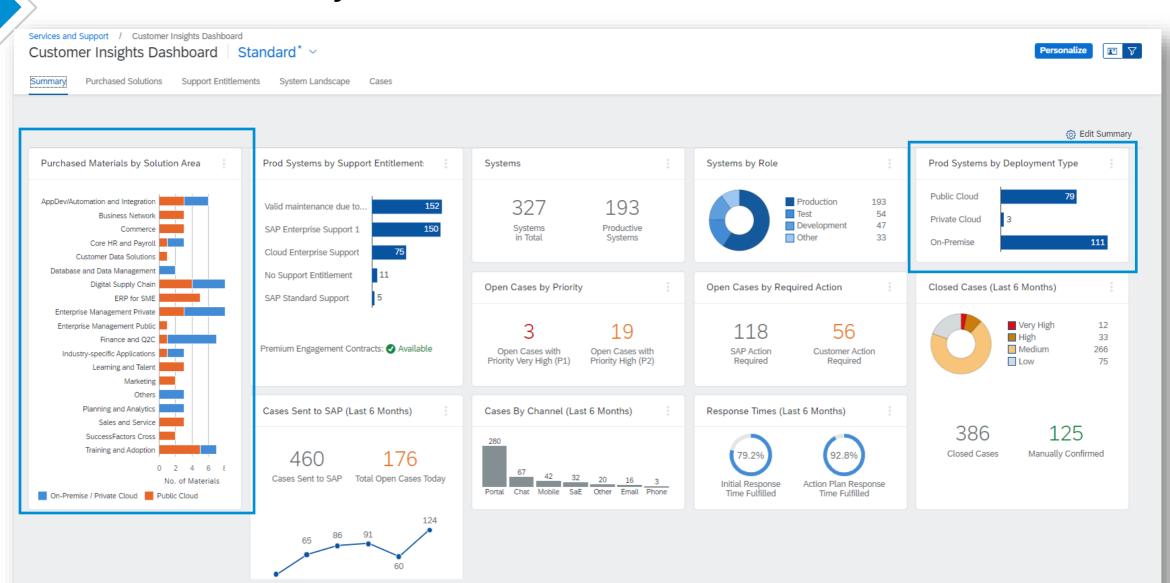

### **Overview: System Landscape**

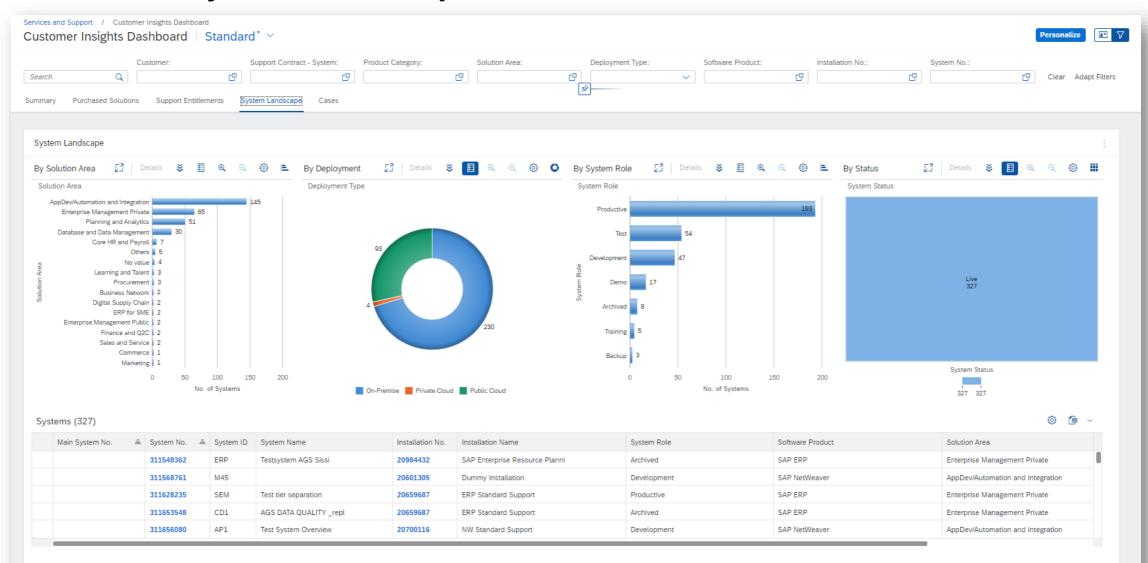

### **Overview: Cases**

#### Services and Support / Customer Insights Dashboard Standard\* ~

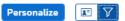

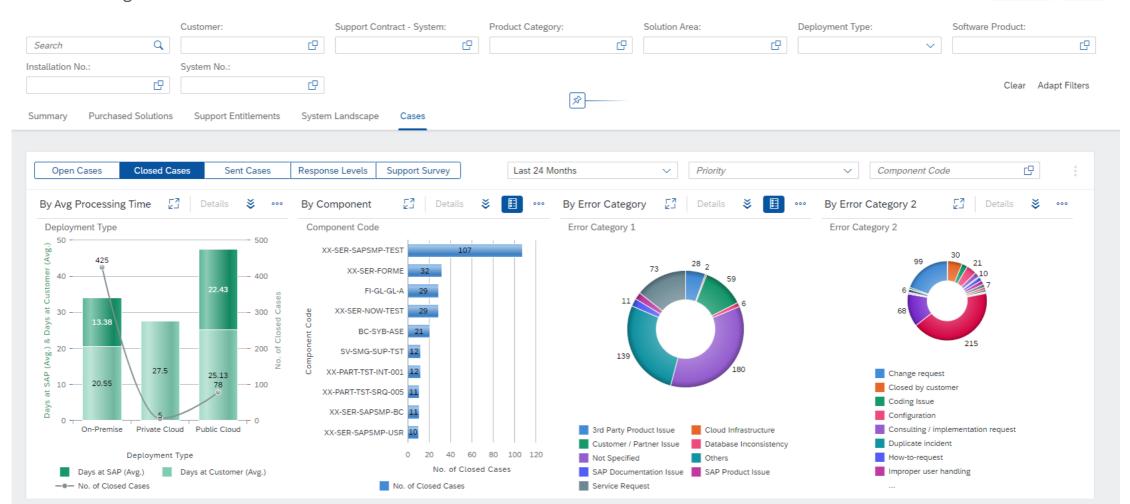

1.1.1.1.7.1

# **Evolution of Customer Support Reporting in SAP for Me**

Reduce tools, automate and simplify to get ONE Consistent Customer Experience

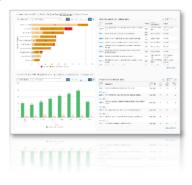

SAP ES reporting cockpit In SAP ONE Support Launchpad

Customer Insights Dashboard in SAP for Me

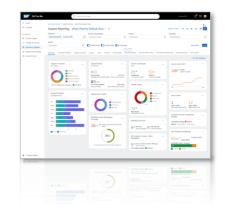

- Combine SAP solution status into one insights dashboard making it easy to access and to consume
- Available to all customers independent of support contract and front-role assignment
- Focus on historical analytical data, analyzing the situation of SAP solutions and provide recommended actions
- Personalized options to tailor reporting according to individual needs
- Customized printable template-based report function
- Combined internal and external version for better collaboration with SAP Support

### **Stay informed**

#### Customer Portal has everything you need

(https://support.sap.com/esrc)

| SAP E                                                                                                    | nterprise Su                       | pport Repor                                             | ting Cockpit          |                      |                                                                 |                                                                                                    |                                                                                                    |   |      |
|----------------------------------------------------------------------------------------------------|------------------------------------|---------------------------------------------------------|-----------------------|----------------------|-----------------------------------------------------------------|----------------------------------------------------------------------------------------------------|----------------------------------------------------------------------------------------------------|---|------|
| Overvie                                                                                                    | w What's Ne                        | v? Essentials                                           | Beyond Statistic      | s FAQs               | Feedback                                                        |                                                                                                    |                                                                                                    |   |      |
|                                                                                                    |                                    | SAP E                                                   | nterprise             | Supp                 | ort Rep                                                         | orting Coo                                                                                                    | ckpit                                                                                                    |   |      |
| status of<br>capabilitie<br>support c                                                                                                    | our SAP soluties, product and      | on, support serv<br>landscape overv<br>other support re |                       | ents hereund         | der based on solut<br>of SAP Enterprise                         | tion monitoring<br>Support offerings.                                                                           | Available cockpit conten<br>SAP Business ByDesign<br>SAP C/4HANA<br>SAP Cloud Platform<br>SAP Integrated Business<br>Planning<br>SAP S/4HANA Cloud<br>SAP S/4HANA Cloud                     | t |      |
|                                                                                                    |                                    |                                                         |                       | What'                | s New?                                                          |                                                                                                    |                                                                                                    |   | Cont |
| Constraints of the second second | And Phanna   SAF Orbail View ~<br> |                                                         |                       |                      | New content i<br>New Syst<br>License u<br>New Feed<br>released. | s available in the rep<br><i>em Availability</i> data<br>tilization section has<br><i>Iback Ratio</i> statistic | sed on May 23, 2020<br>orting cockpit with Wave 4 / 2020:<br>section has been added.<br>been extended for all solutions.<br>(Customer Satisfaction Surveys)<br>our SAP Community blog post. |   | >    |
| See La fue                                                                                                    | h Mastroantyal Die                 |                                                         | Sen atia - Gauge an S | ana influence (1993) | • • •                                                           |                                                                                                    |                                                                                                    |   |      |
|                                                                                                    |                                    |                                                         |                       | Esse                 | entials                                                         |                                                                                                    |                                                                                                    |   |      |

#### **Customer Sessions in SAP ES Academy\***

- Meet the expert sessions for SAP ES reporting cockpit CLOUD
  - <u>Click here to listen</u> to the recorded webinar.
- Meet the expert session for SAP ES reporting cockpit ON-PREMISE
  - <u>Click here to listen</u> to the recorded webinar.

#### **Release Notes and**

Read <u>Release News</u> and customer <u>ESRC BLOGS</u>

#### **Promotional Materials**

Watch the short <u>ESRC introduction video</u>

#### Other Options inside of SAP ES reporting cockpit

- Visit the Guided Tour provided in the cockpit documentation
- Provide Feedback using the "Feedback" icon
- Possible to send a ticket to SAP out of the application by clicking on "Report an Issue"

\* If your S-user is not registered for the SAP Learning Hub, Enterprise Support edition, please follow the steps here to sign up.

# Thank you.

Contact information:

**Teo Rodriguez** CSP - Customer Engagement NA - Southeast Customer Success | SAP Customer Evolution Program <u>Teo.rodriguez@sap.com</u>

Learn more By visiting the Power Your Success website:

Https://sap.com/enterprise-support

#### **Check out**

What other SAP Enterprise Support customers say:

SAP Enterprise Support customer references

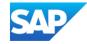